**查** 

http://finance.sina.com.cn/stock/message/sogusina/sogu600000.htm

 $\sim$  1.  $2.$  $3.$  $4.$  $5.$  $6$  $7.$ 

та и се народни се народни  $+$ 

 $F10$ 

 $45$  5000

 $10%$ 

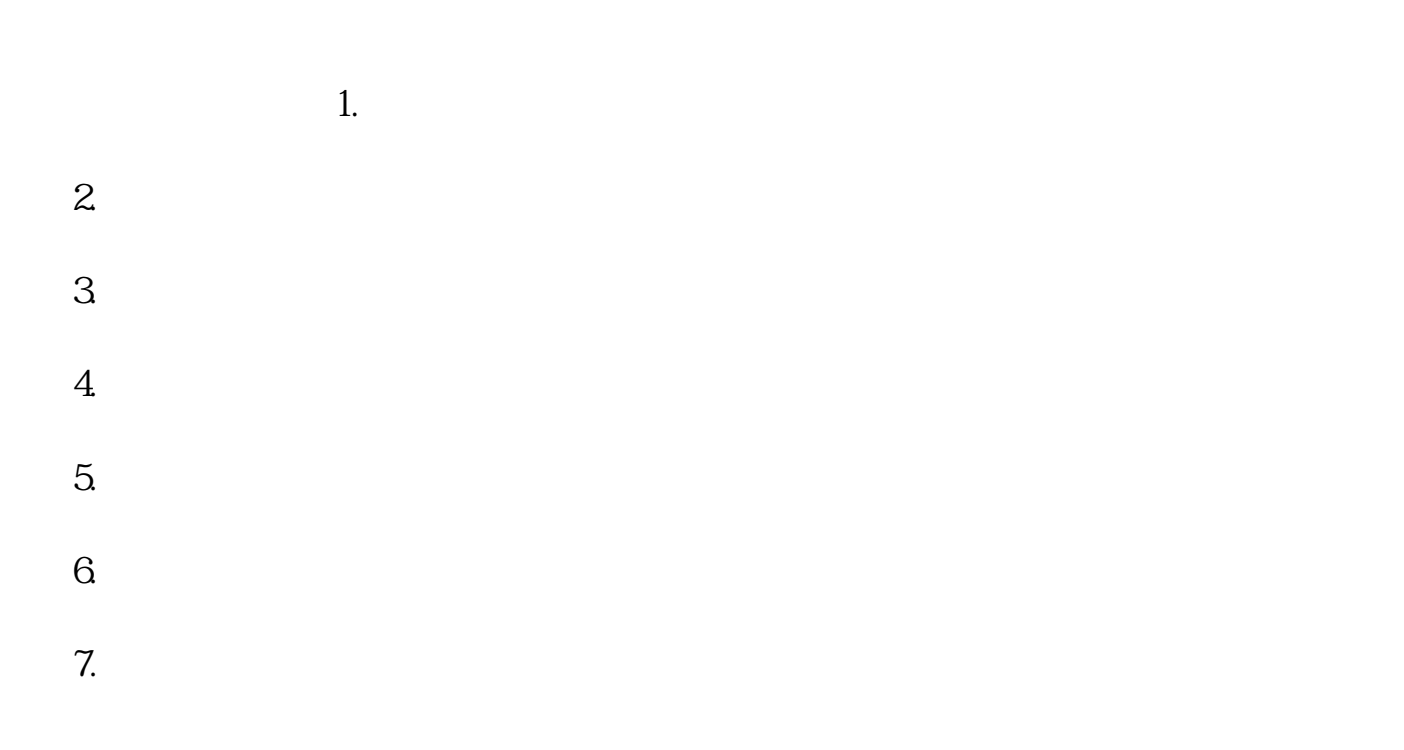

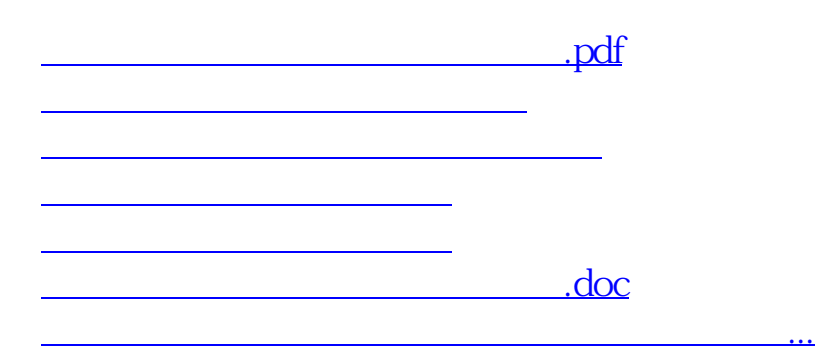

<https://www.gupiaozhishiba.com/book/4914744.html>